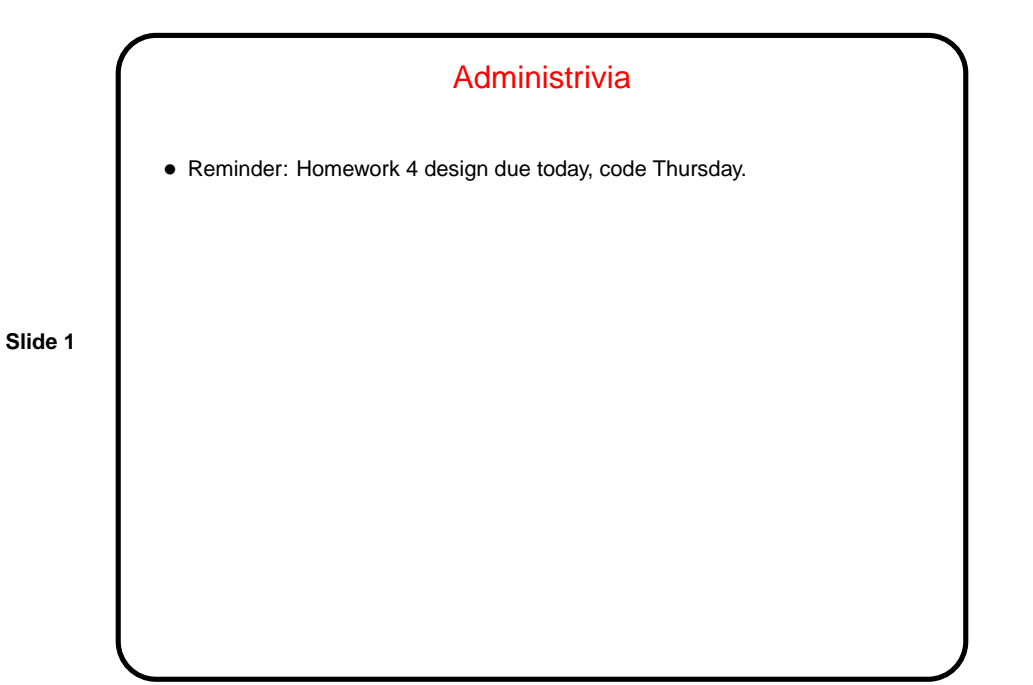

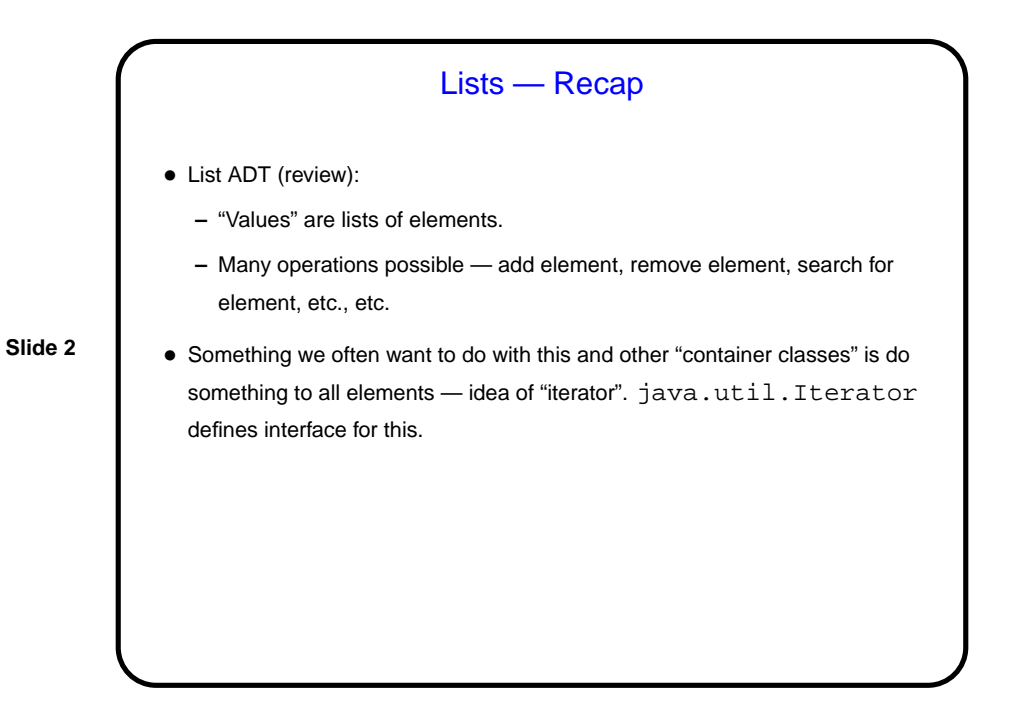

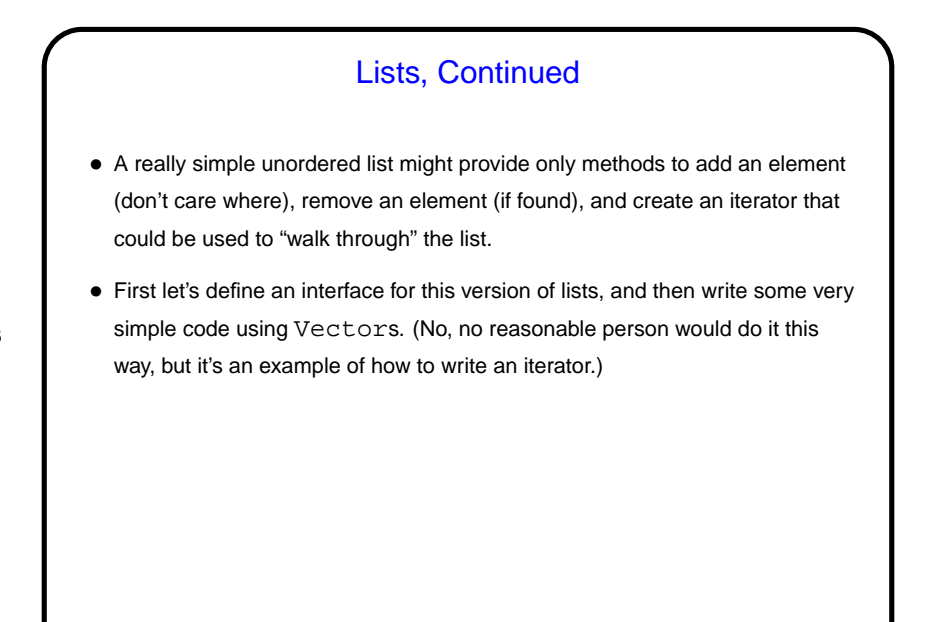

**Slide 3**

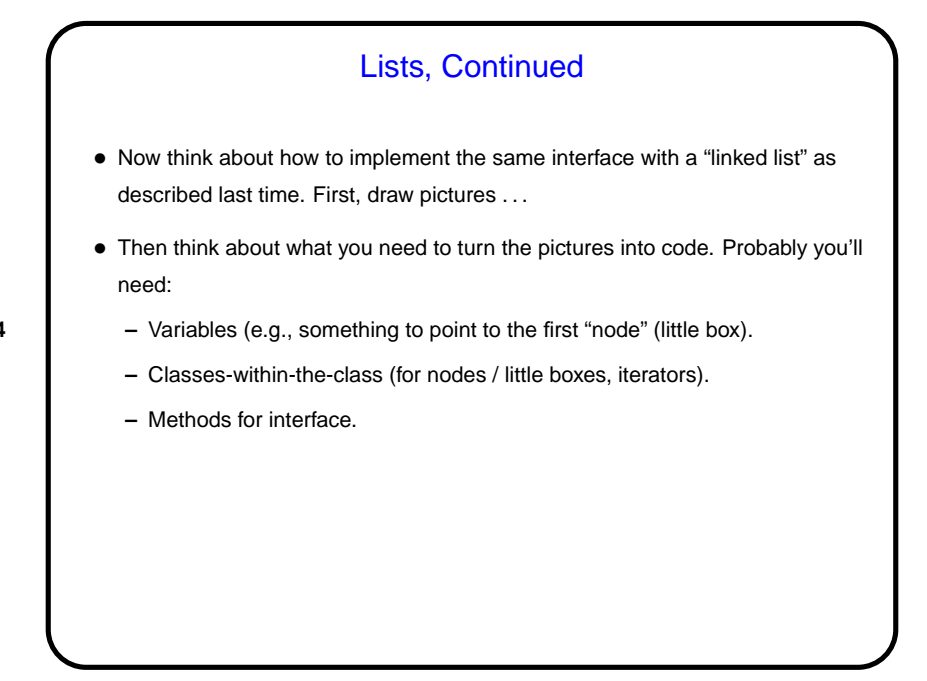

**Slide 4**

**Slide 5**

## Minute Essay

- In Homework 2 you wrote, as part of your screen class, a method called createIterator. Using this method and what you now know about iterators, sketch code you could use elsewhere in your game to "walk through" the list of entities on a screen and do something with them (count them, for example). Assume that variable  $firstScreen$  points to an instance of your screen class.
- Can you think of something you want to do in your game where you would need similar code?

Minute Essay Answer • You could write something like the following: Iterator<MyGameEntity> iter = firstScreen.createIterator(); int count = 0; while (iter.hasNext()) { iter.next(); ++count; } • It might be useful for detecting whether your player has collided with another entity.

**Slide 6**